### MC833A - Programação de Redes de Computadores

Professor Nelson Fonseca

http://www.lrc.ic.unicamp.br/mc833/

### Roteiro

 **Objetivo: Explicar o funcionamento de um servidor concorrente com sockets (Capítulos 3, 4 e 5 do livro texto)**

- Conversão dos formatos de endereço e de porta (reforçando)
- Servidor TCP concorrente
- Funções importantes para suporte à concorrência
- Atividade prática

### Conversões de formato de porta e endereço

```
struct sockaddr_in {
   short int sin_family; // 2 bytes
    unsigned short int sin_port; // 2 bytes
   struct in_addr sin_addr; // 4 bytes
   unsigned char sin_zero[8]; // igualar o tamanho
};
```
- **A porta e o endereço devem ser manipulados por funções especiais (ex: inet\_pton, htonl, htons, inet\_ntop)**
- inet \* : funções para ler/escrever endereços IP de/para a estrutura
- htonl, htons, ntohl, ntohs

Programação de Redes de Computadores 3

## Sem converter antes...

- Ordem dos bytes armazenados internamente nos hosts pode ser diferente da ordem dos bytes definidos pelo TCP/IP
- little endian X big endian
- network byte order  $=$  big endian
- host byte order  $=$  ???
	- $O$  GNU/Linux em um i386 = little endian

## Little endian X Big endian

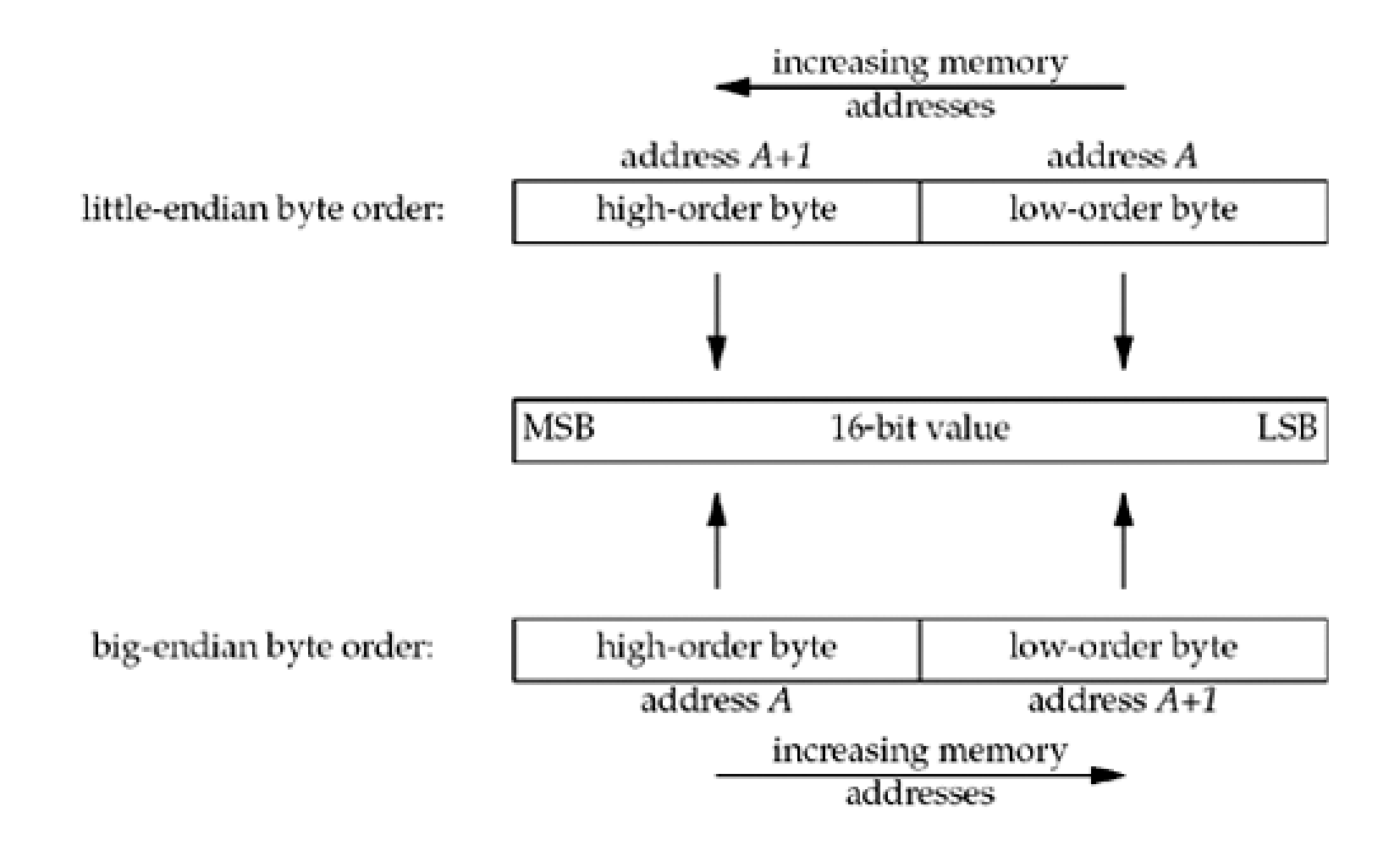

### Sem converter antes...

- 1027 (decimal)
- 0000010000000011 (binário)
- Little endian:
	- Endereço 00: 00000011
	- Endereço 01: 00000100
- Big endian:
	- Endereço 00: 00000100
	- Endereço 01: 00000011
- Programação de Redes de Computadores 6 Porta 1027 armazenada em um socket seria lida como 772

### Um servidor, várias conexões

- Em geral o servidor cria um novo processo para tratar a nova conexão, passando para o mesmo o descritor do "socket conectado".
- Nesse caso o servidor pode tratar simultaneamente várias conexões (com durações variáveis ou imprevisíveis) e dizemos que ele é um "servidor concorrente".

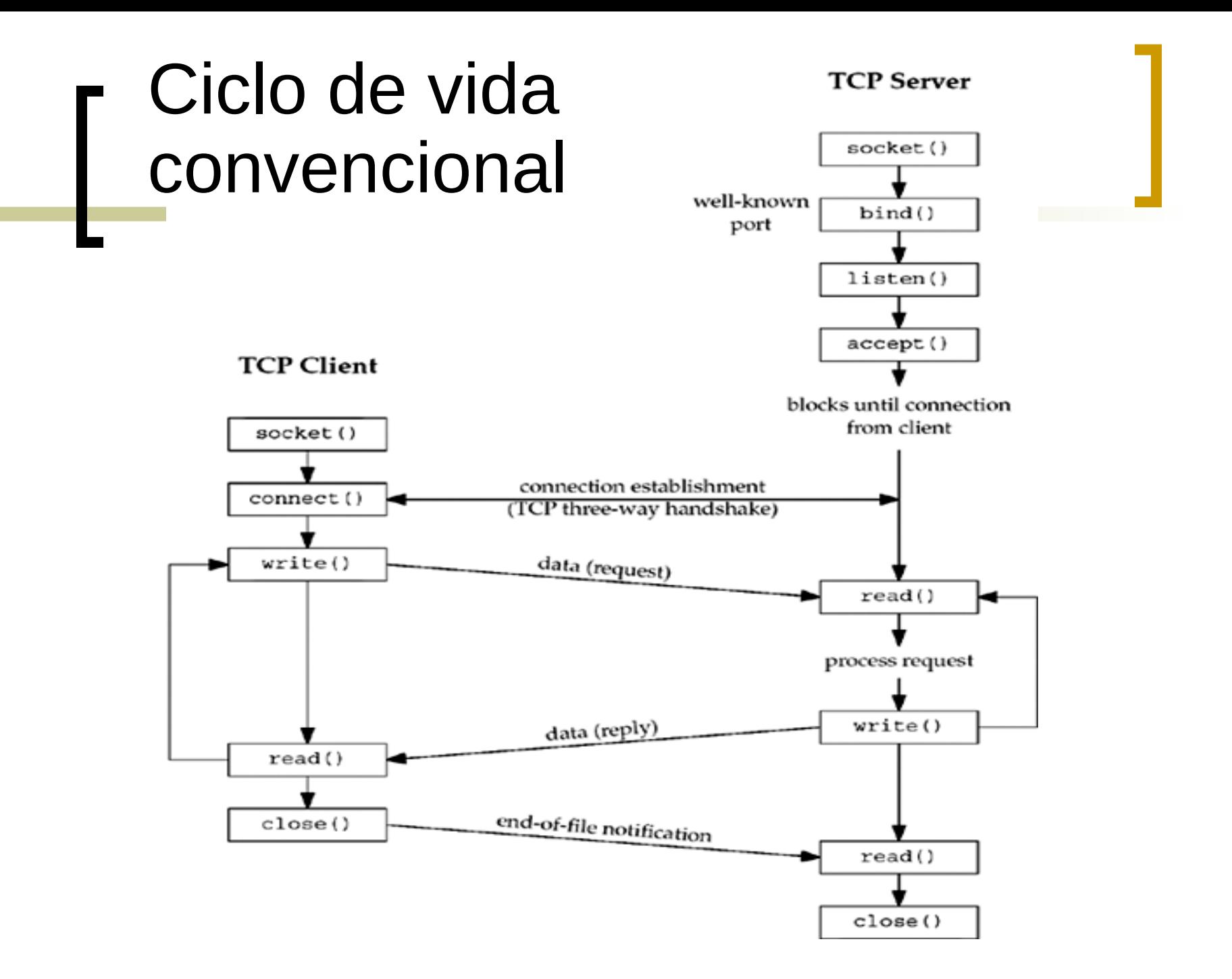

### Servidor TCP concorrente

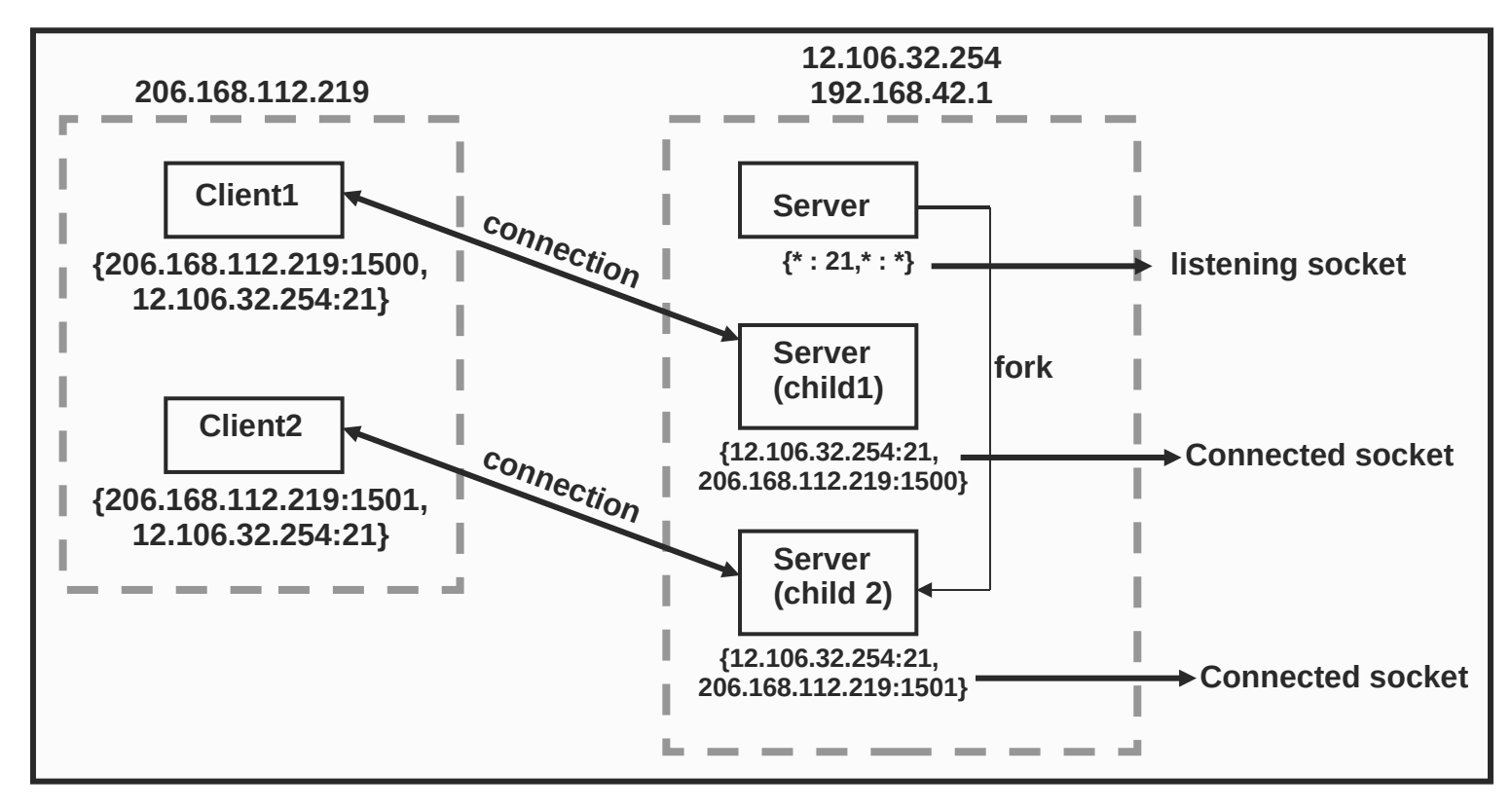

### Mudanças no algoritmo do servidor

- Cria s = socket (porta); //(porta > 1023)
- Informa que s é um servidor; // Deve esperar conexões;

#### enquanto (1)

- •Aguarda conexão dos clientes;
- •**Cria um novo processo;**
- •**se for o processo criado // Processo FILHO**
	- •Transfere/Recebe dados para/do cliente;
	- •Fecha a conexão;
- •**senão // Processo PAI**

#### •**Volta a aguardar novos clientes;**

sai();

# **fork**

**# include <unistd.h> pid\_t fork(void);**

**Retorna: 0 no filho, ID do processo no pai, -1 se erro**

- O fork retorna o identificador do processo filho ao pai (process ID) e o valor 0 (process ID) ao filho
- Os descritores abertos antes do fork são compartilhados com os filhos
- o "connected socket" após um accept seguido de fork é compartilhado com o filho
- Dois usos do fork: executa cópia idêntica (fork) ou executa outro programa (fork e exec)

## **exec**

**#include <unistd.h>**

**int execl (const char \*pathname, const char \*arg0, ... /\* (char \*) 0 \*/ );**

**int execv (const char \*pathname, char \*const argv[ ]);**

**int execle (const char \*pathname, const char \*arg0, ... /\* (char \*) 0, char \*const envp[ ] \*/ );**

**int execve (const char \*pathname, char \*const argv[ ], char \*const envp[ ]);**

**int execlp (const char \*filename, const char \*arg0, ... /\* (char \*) 0 \*/ );**

**int execvp (const char \*filename, char \*const argv[ ]);**

**All six return: -1 on error, no return on success**

## Detalhes da implementação

- após **accept** e **fork**, o processo filho deve manipular o socket conectado e o pai continuar a escutar no "listening socket"
- **close** decrementa contador de referências
- FYN é enviado somente quando contador de referências possui valor zero

# Detalhes da implementação

**pid\_t pid; int listenfd, connfd;** 

**}** 

**listenfd = Socket( ... ); /\* fill in sockaddr\_in{ } with server's well-known port \*/** 

```
Bind(listenfd, ... ); 
Listen(listenfd, LISTENQ);
```

```
for ( ; ; ) { 
         connfd = Accept (listenfd, ... ); /* probably blocks */
```

```
if( (pid = Fork()) == 0) { 
         Close(listenfd); /* child closes listening socket */ 
         doit(connfd); /* process the request */ 
         Close(connfd); /* done with this client */ 
         exit(0); /* child terminates */ 
}
```
**Close(connfd); /\* parent closes connected socket \*/** 

# Funcionamento

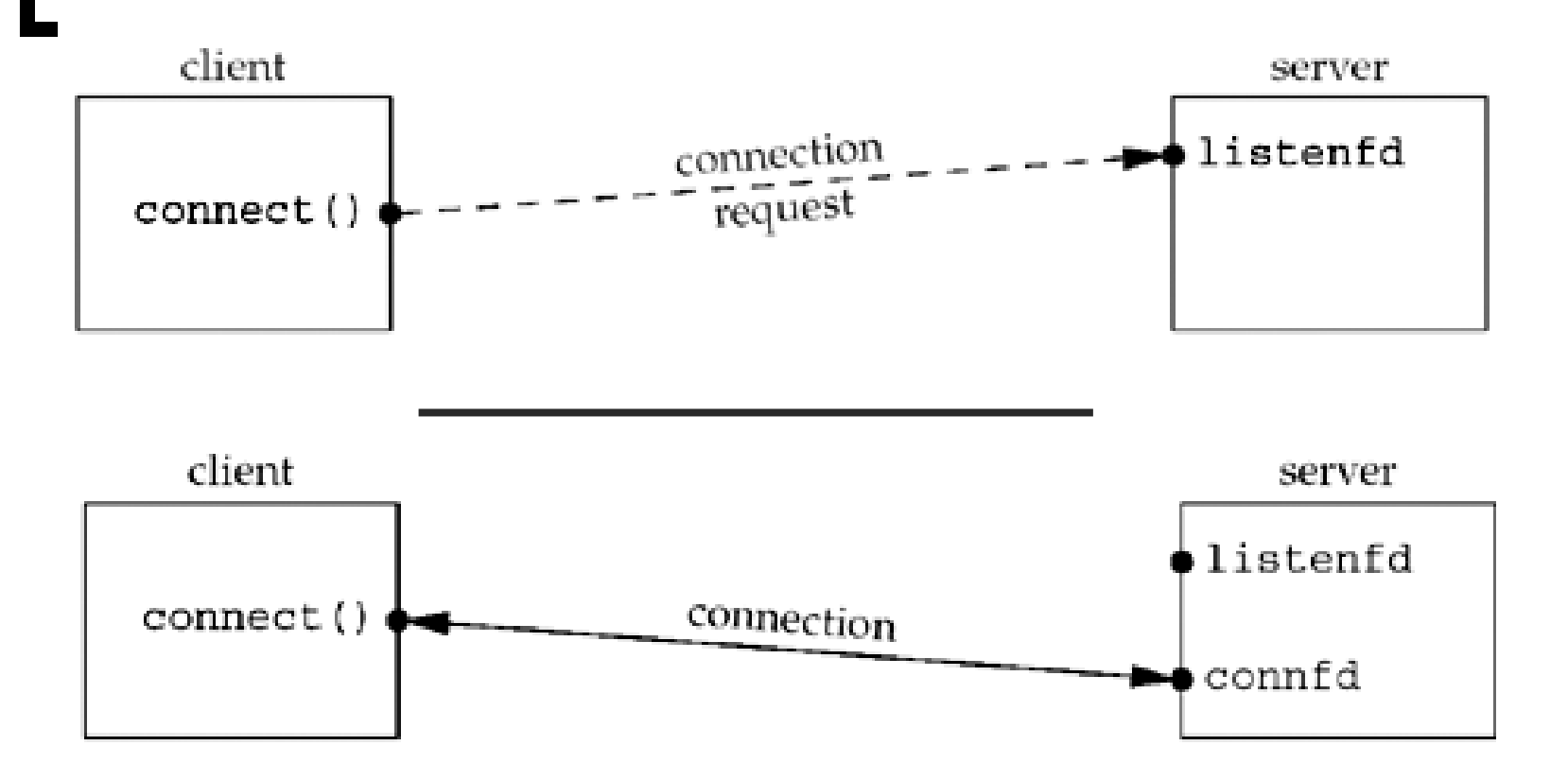

# Funcionamento

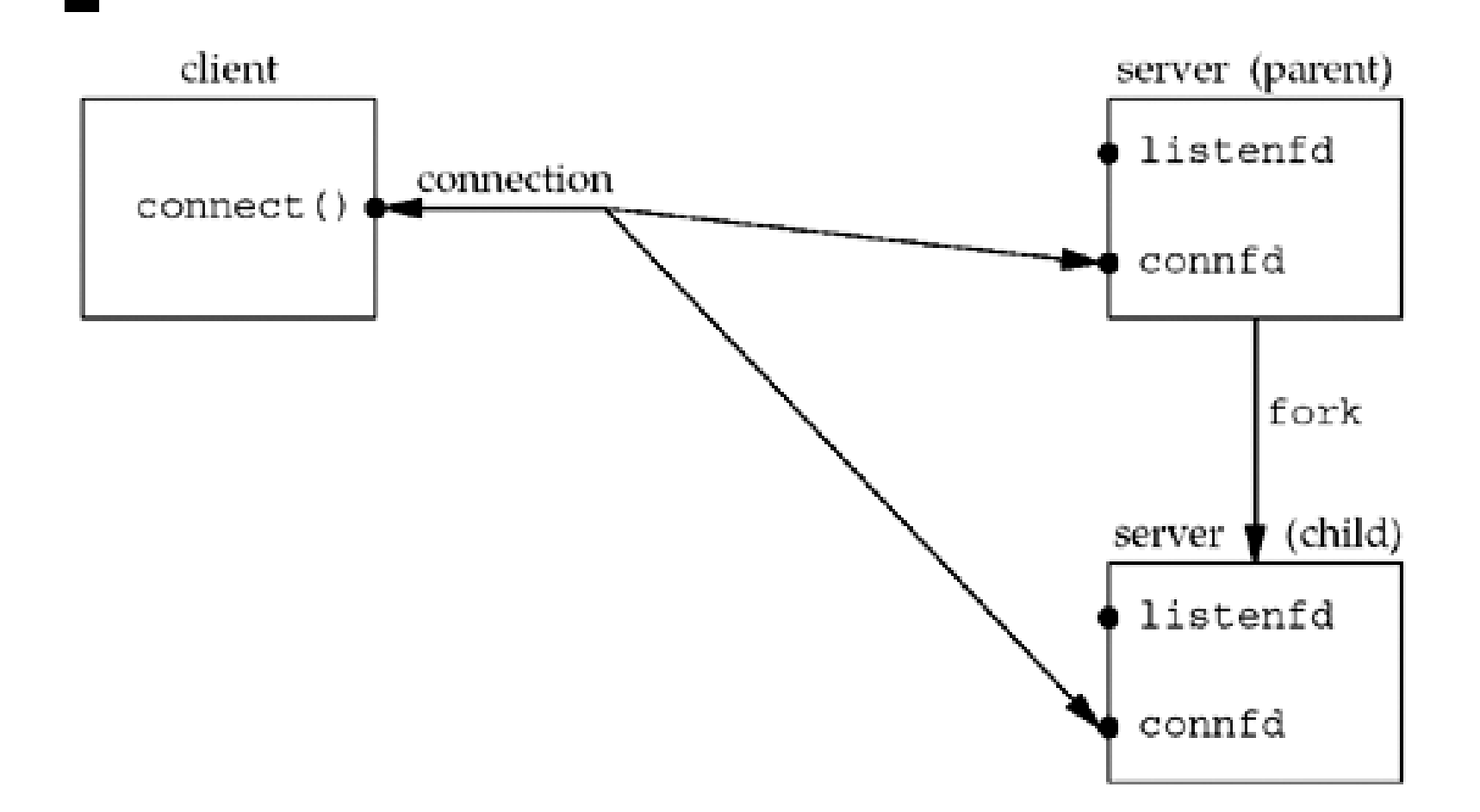

# Funcionamento

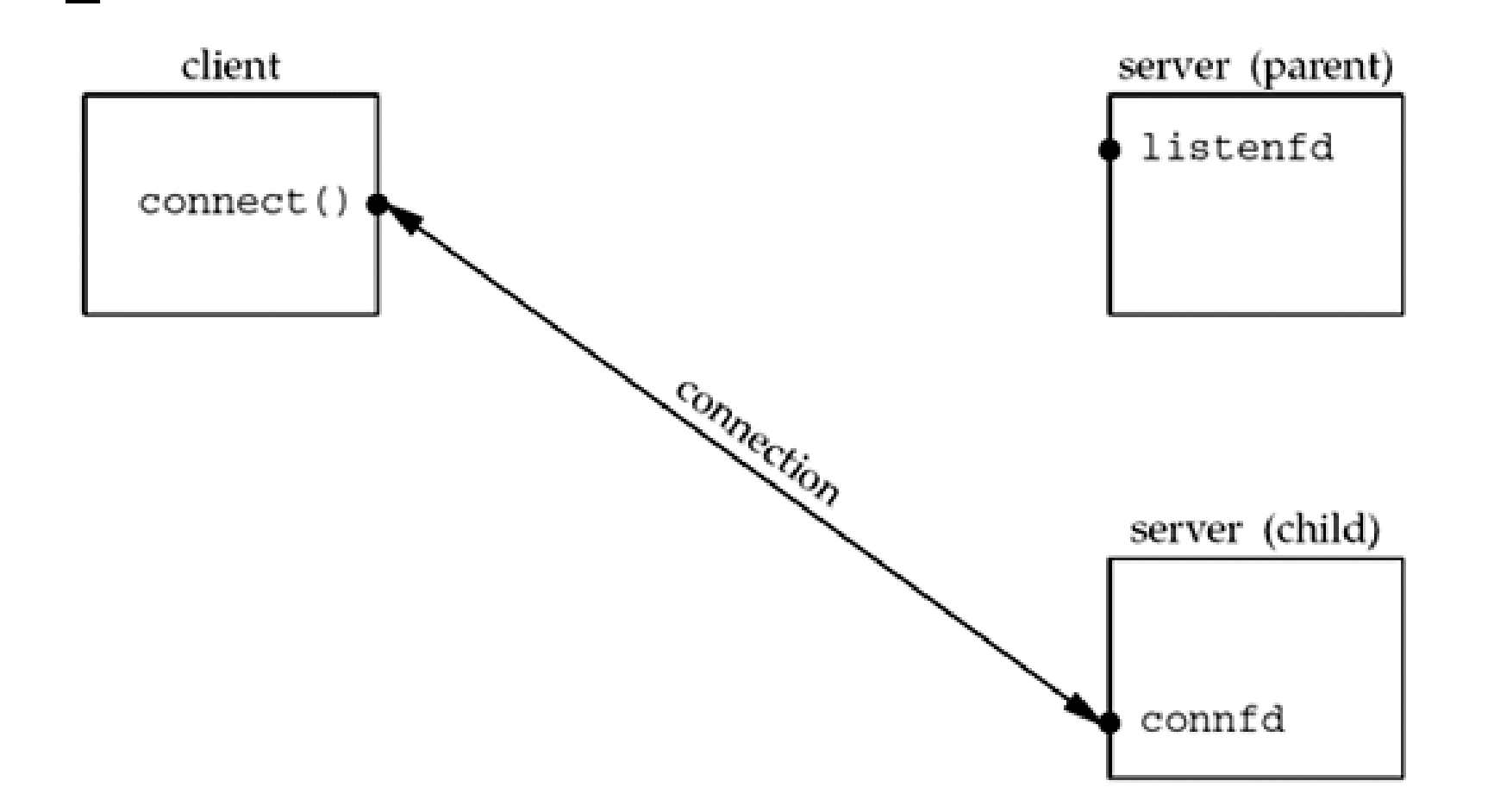

#### Atividade prática

 Escrever um servidor TCP concorrente. Cliente e Servidor concorrente que ("ecoa") <http://www.lrc.ic.unicamp.br/mc833/>

#### Próxima aula

#### Backlog e processos zumbis.